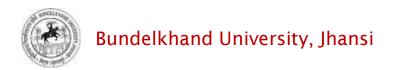

# User's Guide Online Affiliation System

## **Contents**

| Opening Registration form                  | 2  |
|--------------------------------------------|----|
| NOC Registration Form Screen               | 3  |
| Field description of Registration form     | 3  |
| NOC Payment Page                           | 4  |
| Mobile and Email Verification              | 5  |
| Filling NOC Form                           | 6  |
| College Profile Screen                     | 8  |
| Field Description of College Profile       | 9  |
| Organization Detail Screen                 | 11 |
| Field Description of Organization Detail   | 12 |
| Click Save and Proceed to continue Payment | 13 |
| Reports and Print Outs                     | 12 |

# **Instructions for using Online Affiliation System**

## **Opening Registration form**

- Type URL https://www.bujhansi.org in address bar of browser to open website of Bundelkhand University, Jhansi.
- Click on Affiliation link from menu tab
- The browser will display following screen:

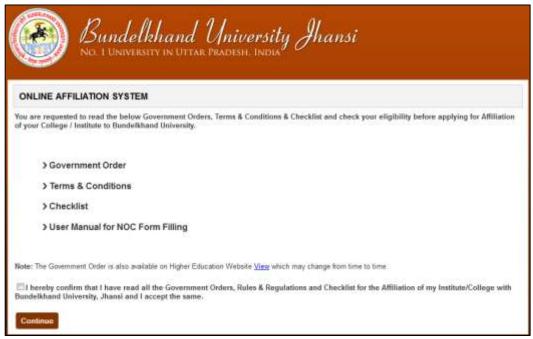

Image: Terms and Conditions Screen

- The above screen has following Portable Document File (PDF) to download
  - ✓ Government Order
  - Terms and Conditions
  - ✓ Checklist
  - ✓ User Manual for NOC
- A link is given to user to view Government Order from Higher Education Website
- To continue registration process, a user must accept the declaration given in the form by clicking checkbox

"After clicking 'Continue' button the page will redirect to Registration Form"

### **NOC Registration Form Screen**

• The browser will open registration form given as below:

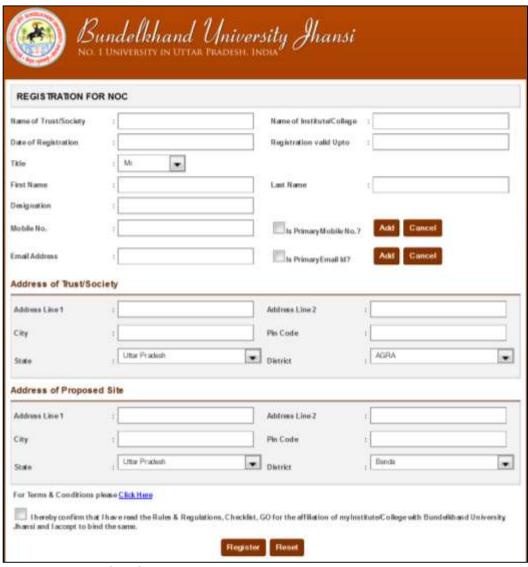

Image: Registration form for NOC Screen

### Field description of Registration form

| E' LIM                     |                                                           |
|----------------------------|-----------------------------------------------------------|
| Field Name                 | Description                                               |
| Name of Trust/Society      | Enter Name of Trust/ Society                              |
| Name of Institute/ College | Name of existing/proposed Institute/College               |
| Date of Registration       | Date of Registration of Trust/Society                     |
|                            | * Must be minimum 3 years old to proceed                  |
| Registration Valid Up to   | Date when registration of Trist/Society will expire       |
| Title                      | Title of person who filling the form                      |
| First Name                 | First Name of Person who is filling the form              |
| Last Name                  | Last Name of Person who is filling the form               |
| Designation                | Designation of person in Trust/Society who is filling the |
|                            | form                                                      |
| Mobile Number              | Mobile number for contact                                 |
|                            | * a user may enter up to 5 mobile numbers, at least       |
|                            | one must be declared as primary                           |
| Email Address              | Email Address for contact                                 |
|                            | * a user may enter up to 5 Email addresses, at least one  |
|                            | must be declared as primary                               |
| Address of Trust/Society   |                                                           |
| Address Line 1             | Enter First line of address                               |

| Address Line 2           | Enter second line of address                          |
|--------------------------|-------------------------------------------------------|
| City                     | Enter city                                            |
| Pin Code                 | Enter PIN Code of city                                |
| State                    | Select State. Select Other that Uttar Pradesh if      |
|                          | Trust/Society registered from any other district      |
| District                 | Type name of district                                 |
| Address of Proposed Site |                                                       |
| Address Line 1           | Enter First line of address                           |
| Address Line 2           | Enter second line of address                          |
| City                     | Enter city                                            |
| Pin Code                 | Enter PIN Code of city                                |
| State                    | Select State                                          |
| District                 | Select city where Institute/College is exist/proposed |

- A link is given below the form to view terms and condition
- To proceed user must agree term and conditions by clicking checkbox

"After clicking 'Register' button the page will redirect to Payment Page of Registration"

## **NOC Payment Page**

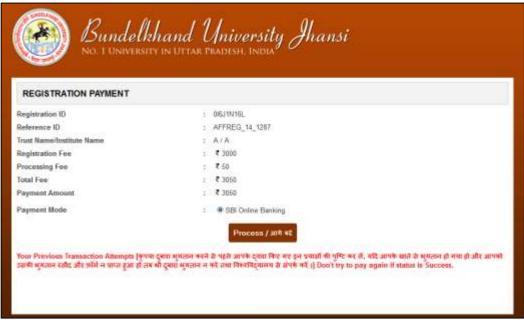

Image: Registration Payment Page

- To precede payment click 'Process' button, page will be redirected to confirm submit page
- Click on Submit Fees button
- The page will be redirected to payment gateway

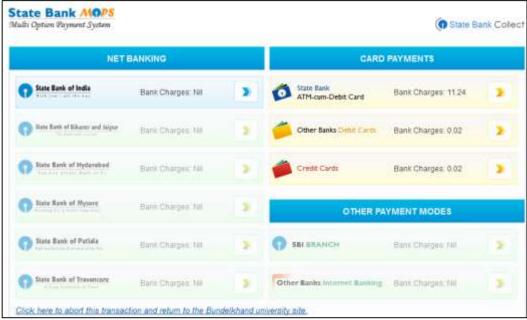

Image: State Bank Multi Option Payment System Screen

- User may pay fees through State Bank Net Banking or by Card Payment, choose as per your convenience
- After successful payment the browser will display the following screen given below:

"Note: a fresh registration will be needed if payment unsuccessful"

#### **Mobile and Email Verification**

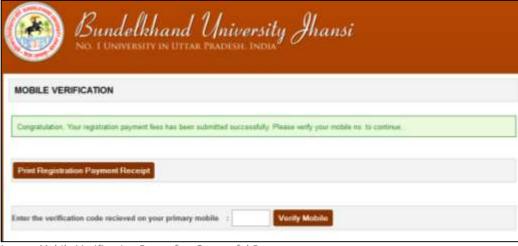

Image: Mobile Verification Page after Successful Payment

- A code will be sent to Mobile number, registered as primary
- Type code into given Mobile verification textbox

"After successful mobile verification, an email activation link will be sent to the email address, registered as primary"

Click on activation link, page will be redirected to Email Activation Successful page

After successful email activation a User ID and a Password will be sent to the email address, registered as primary, and a link where user may login to fill-up NOC form. After clicking NOC Login form, browser will display the screen given on the next page

Filling NOC Form

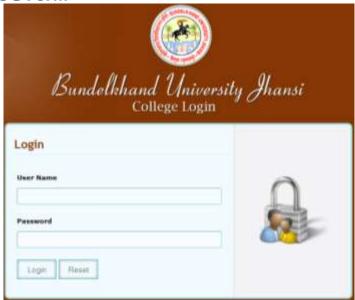

Image: College Login Form

• Enter User Name and Password provided in email and click *Login* button. After successful login page will be redirected to *Home Page* of NOC, as given below:

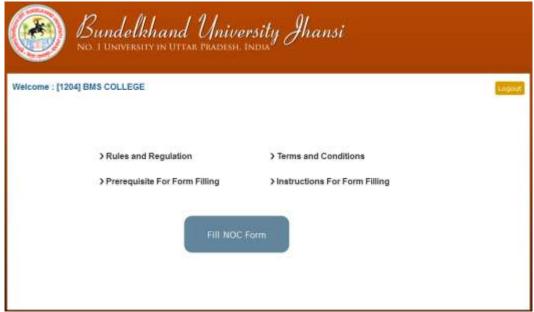

Image: Home Page of NOC

#### **Before Starting:**

"Every user must read/ download the prerequisite of form filling for preparation of NOC. All files given in prerequisite must be saved in Computer System used to upload, and information will be ready to enter as per requirement in the form to save time."

#### **About Working Session:**

"Note:Login session is restricted for 20 minutes in idle condition. As user works and action performed by user, the system automatically increases the working session timing; instead a warning message will be displayed when working time span remains 10 minutes."

#### **About Payment Process:**

"The payment process of NOC is initialized only when all the required information of College Profile and Organization Detail is fulfilled. If required information of any page is not given, the payment link will redirect to that particular page.

"The payment Process is same as described earlier, Online Affiliation System track and displays all the success and failed transactions (if any), on the payment page."

 Click Fill NOC Form to continue, page will be redirected to College Profile Page, as given below, containing following links:

| Home                | Navigate to Home Page                                                              |
|---------------------|------------------------------------------------------------------------------------|
| Registration Detail | Navigate to Registration Form (Read Only)                                          |
| College Profile     | Navigate to College Profile Form                                                   |
| Organization Detail | Navigate to Organization Detail Form                                               |
| Payment             | To proceed NOC payment                                                             |
|                     | The link will not work until all information                                       |
|                     | provided to College Profile and Organization                                       |
|                     | Detail                                                                             |
| Logout              | To logout NOC from Online Affiliation System                                       |
| Print               | This link is enabled only after successful                                         |
|                     | Payment, A hard copy of NOC form filed will be printed                             |
|                     | Registration Detail<br>College Profile<br>Organization Detail<br>Payment<br>Logout |

**College Profile Screen** 

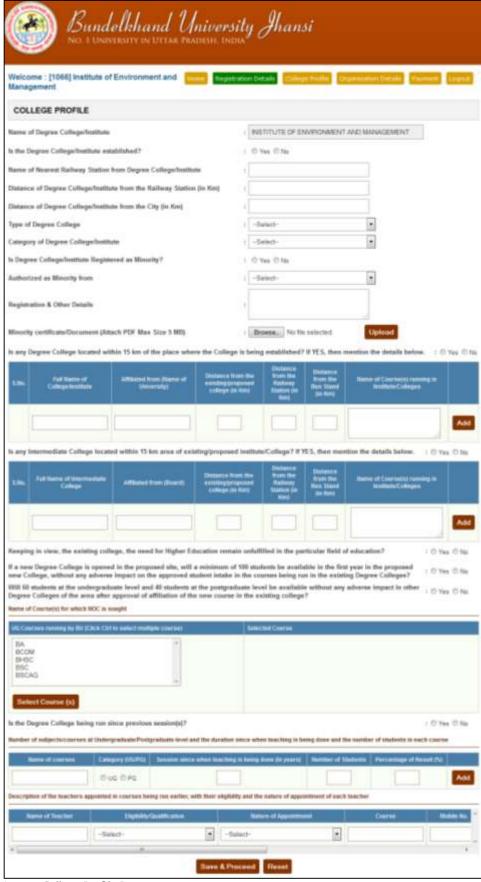

Image: College Profile Page

# Field Description of College Profile

| Field Name                                                             | Description                                                        |
|------------------------------------------------------------------------|--------------------------------------------------------------------|
| Name of Degree College/Institute                                       | Carried from Registration Details                                  |
| Is the Degree College/Institute established?                           | Select Yes or No                                                   |
| Name of Nearest Railway Station from Degree                            | EnterName of Nearest Railway Station                               |
| College/Institute                                                      | Littername of mealest Kallway Station                              |
| Distance of Degree College/Institute from the Railway                  | EnterDistance of Degree                                            |
| Station (in Km)                                                        |                                                                    |
| Station (III Kill)                                                     | College/Institute from the Railway<br>Station (in Km)              |
| Distance of Denne Cellene (Institute form the City (in Key)            | Station (in kin)                                                   |
| Distance of Degree College/Institute from the City (in Km)             | Enter Distance of Degree                                           |
|                                                                        | College/Institute from the City (in                                |
| T (D 0 !!                                                              | Km)                                                                |
| Type of Degree College                                                 | Selection from List Aided or SFS                                   |
| Category of Degree College/Institute                                   | Selection from List, Women or Co-                                  |
|                                                                        | education                                                          |
| Is Degree College/Institute Registered as Minority?                    | Select Yes or No                                                   |
| Authorized as Minority from                                            | Select from List                                                   |
| Registration & Other Details                                           | Enter minority registration and other                              |
|                                                                        | detail                                                             |
| Minority certificate/Document                                          | Uploaded Minority certificate/                                     |
|                                                                        | Document                                                           |
| Is any Degree College located within 15 km of the place                | Select Yes or No                                                   |
| where the College is being established?                                |                                                                    |
| Full Name of College/Institute                                         | Enter full name of College/ Institute                              |
| Affiliated from (Name of University)                                   | Enter Name of University                                           |
| Distance from the existing/proposed college (in Km)                    | Enter Distance from the                                            |
| , and the same same same same same same same sam                       | existing/proposed college (in Km)                                  |
| Distance from the Railway Station (in Km)                              | Enter Distance from the Railway                                    |
| Distance from the Ranway Station (in Rin)                              | Station (in Km)                                                    |
| Distance from the Bus Stand (in Km)                                    | EnterDistance from the Bus Stand (in                               |
| Distance from the bus stand (iii kin)                                  | Km)                                                                |
| Name of Course(s) running in Institute/Colleges                        | Enter Name of Course(s) running in                                 |
| Name of Course(s) running in institute/ coneges                        | Institute/Colleges                                                 |
| Is any Intermediate College located within 15 km area of               | Select Yes or No                                                   |
|                                                                        | Select 162 OL MO                                                   |
| existing/proposed institute/College? Full Name of Intermediate College | Enter Full Name of Intermediate                                    |
| i un maine of intermediate College                                     |                                                                    |
| Affiliated from (Poard)                                                | College Enter Affiliated from (Board)                              |
| Affiliated from (Board)                                                |                                                                    |
| Distance from the existing/proposed college (in Km)                    | EnterDistance from the                                             |
| Distance from the Dailway Station (in Kns)                             | existing/proposed college (in Km)  Enter Distance from the Railway |
| Distance from the Railway Station (in Km)                              |                                                                    |
| Distance from the Bus Stand (1, 1/1)                                   | Station (in Km)                                                    |
| Distance from the Bus Stand (in Km)                                    | Enter Distance from the Bus Stand (in                              |
| N 66 () 1 1 1 1 1 1 1 1 1 1 1 1 1 1 1 1 1 1                            | Km)                                                                |
| Name of Course(s) running in Institute/Colleges                        | EnterName of Course(s) running in                                  |
|                                                                        | Institute/Colleges                                                 |
| Keeping in view, the existing college, the need for Higher             | Select Yes or No                                                   |
| Education remain unfulfilled in the particular field of                |                                                                    |
| education?                                                             |                                                                    |
| If a new Degree College is opened in the proposed site,                | Select Yes or No                                                   |
| will a minimum of 100 students be available in the first               |                                                                    |
| year in the proposed new College, without any adverse                  |                                                                    |
| impact on the approved student intake in the courses                   |                                                                    |
| being run in the existing Degree Colleges?                             |                                                                    |
| Will 60 students at the undergraduate level and 40                     | Select Yes or No                                                   |
| students at the postgraduate level be available without                |                                                                    |
| any adverse impact in other Degree Colleges of the area                |                                                                    |
| after approval of affiliation of the new course in the                 |                                                                    |
| existing college?                                                      |                                                                    |
| Selected Course                                                        | Selection from List Box                                            |
| Is the Degree College being run since previous session(s)?             | Selection from Radio Button                                        |
| Name of courses                                                        | Enter by User                                                      |
| Category (UG/PG)                                                       | Selection from Radio Button                                        |
| Session since when teaching is being done (In years)                   | Enter by User                                                      |
| Number of Students                                                     | Enter by User                                                      |
| Percentage of Result (%)                                               | Enter by User                                                      |
| refeemage of headit (10)                                               | Lines by ober                                                      |

After filling up above information click Save and Proceed. Page will be redirected to Organization Detail, as given below:

**Organization Detail Screen** 

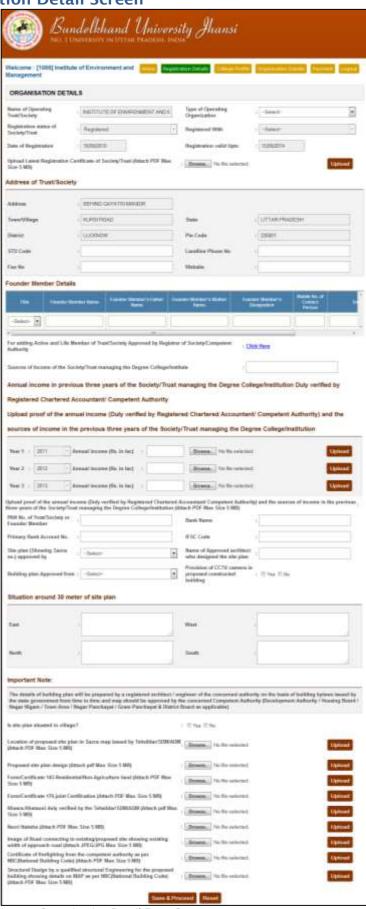

Image: Organization Detail Form Screen

# Field Description of Organization Detail

| r:-Li                                                                                                    | D                                                                        |
|----------------------------------------------------------------------------------------------------|--------------------------------------------------------------------------|
| Field                                                                                                    | Remarks                                                                  |
| Name of Degree Operating Trust/ Society                                                                                                    | Carried from Registration Details                                        |
| Type of Organization                                                                                                    | Select from the list Non Editable                                        |
| Registration Status of Trust/ Society Registered With                                                                                                    |                                                                          |
| Date of Registration                                                                                                    | Carried from Registration Details                                        |
| Registration Valid Up to                                                                                                    | Carried from Registration Details                                        |
| Upload Latest Registration Certificate of Trust/ Society                                                                                                    | Carried from Registration Details Upload Latest Registration Certificate |
| (Max Size 5 MB)                                                                                                    | of Trust/ Society using <i>Browse</i> Button                             |
| (Max Size 5 Mb)                                                                                                    | then click <i>Upload</i>                                                 |
| Address                                                                                                    | Carried from Registration Details                                        |
| Town/Village                                                                                                    | Carried from Registration Details                                        |
| State                                                                                                    | Carried from Registration Details                                        |
| District                                                                                                    | Carried from Registration Details                                        |
| Pin Code                                                                                                    | Carried from Registration Details                                        |
| STD Code                                                                                                    | Enter STD Code of City/Town                                              |
| Landline Phone No                                                                                                    | Enter Landline Phone Number                                              |
| Fax No                                                                                                    | Enter Fax Number                                                         |
| Website                                                                                                    | Enter Website URL                                                        |
| Founder Member Details                                                                                                    | Litter Website OKL                                                       |
| Title                                                                                                    | Select Title of Founder Member                                           |
| Founder Member Name                                                                                                    | Enter Name of Founder Member                                             |
| Founder Member Name                                                                                                    | Enter Name of Founder                                                    |
| Founder Member's Father Name                                                                                                    |                                                                          |
| Founder Member's Mother Name                                                                                                    | Member Enter Mother Name of Founder                                      |
| Tournaet Methibet 5 Mother Maille                                                                                                    | Member                                                                   |
| Founder Member's Designation                                                                                                    | Enter Designation of Founder Member                                      |
| Mobile No. of Contact Person                                                                                                    | Enter Mobile Number of Founder                                           |
| Mobile No. of Contact Person                                                                                                    | Member                                                                   |
| Email                                                                                                    | Enter Email Address of Founder                                           |
| Elliali                                                                                                    | Member                                                                   |
| For adding Active and Life Member of Trust/Society Approv                                                                                                    |                                                                          |
| Authority: Click on Click Here Link, this will open additiona                                                                                                    |                                                                          |
| Members Detail                                                                                                    | i ropup to enter Active and Life                                         |
| Member Name                                                                                                    | Enter Name of Member                                                     |
| Father's Name                                                                                                    | Enter Father Name                                                        |
| Mother's Name                                                                                                    | Enter Mother's Name                                                      |
| Membership Type                                                                                                    | Select from List                                                         |
| Contact Number                                                                                                    | Enter Contact Number                                                     |
| Email                                                                                                    | Enter Email Address                                                      |
| Sources of Income of the Society/Trust managing the                                                                                                    | Enter Source of Income of Trust/                                         |
| Degree College/Institute                                                                                                    | Society                                                                  |
| Annual income in previous three years of the Society/Trust                                                                                                    |                                                                          |
| College/Institution Duly verified by Registered Chartered Ad                                                                                                    |                                                                          |
| Conege/institution bully vermed by Registered Chartered Ac                                                                                                    | countainty competent Authority                                           |
| Annual income (Rs. in lac) Year 1                                                                                                    | Enter amount of given year in Lacs                                       |
| Amadi meome (Ks. m lae) real r                                                                                                    | and upload the proof                                                     |
| Annual income (Rs. in lac) Year 2                                                                                                    | Enter amount of given year in Lacs                                       |
| The state of the state of the s | and upload the proof                                                     |
| Annual income (Rs. in lac) Year 3                                                                                                    | Enter amount of given year in Lacs                                       |
|                                                                                                    | and upload the proof                                                     |
| PAN No. of Trust/Society or Founder Member                                                                                                    | Enter PAN of Trust/ Society                                              |
| Bank Name                                                                                                    | Enter name of Bank                                                       |
| Primary Bank Account No.                                                                                                    | Enter Bank Account Number                                                |
| IFSC Code                                                                                                    | Enter IFSC Code of Branch                                                |
| Site plan (Showing Sazra no.) approved by                                                                                                    | Select from List                                                         |
| Name of Approved architect who designed the site plan                                                                                                    | Enter Name of Approved architecture                                      |
| or Approved areinteet who designed the site plan                                                                                                    | designed the site plan                                                   |
| Building plan Approved from                                                                                                    | Select from the list                                                     |
| Provision of CCTV camera in proposed constructed                                                                                                    | Select Yes or NO                                                         |
| building                                                                                                    | 50.000 105 01 110                                                        |
| Situation around 30 meter of site plan                                                                                                    | Situation around site plan in all four                                   |
| The plant of the plant                                                                                                    | directions, enter details                                                |
| Is site plan situated in village?                                                                                                    | Select Yes or No                                                         |
| Proposed site plan design (Attach pdf Max Size 5 MB)                                                                                                    | Upload                                                                   |
| Form/Certificate 143-Residential/Non-Agriculture land                                                                                                    | Upload                                                                   |
| (Attach PDF Max Size 5 MB)                                                                                                    | - 1 2 2 2                                                                |
|                                                                                                    |                                                                          |

| Form/Certificate 176-joint Certification (Attach PDF<br>Max Size 5 MB)                                                                                                    | Upload |
|----------------------------------------------------------------------------------------------------|--------|
| Khasra-Khatauni duly verified by the<br>Tehsildar/SDM/ADM (Attach pdf Max Size 5 MB)                                                                                            | Upload |
| Nazri Naksha (Attach PDF Max Size 5 MB)                                                                                                    | Upload |
| Image of Road connecting to existing/proposed site showing existing width of approach road (Attach JPEG/JPG Max Size 5 MB)                                                      | Upload |
| Certificate of firefighting from the competent<br>authority as per NBC (National Building Code) (Attach<br>PDF Max Size 5 MB)                                                   | Upload |
| Structural Design by a qualified structural Engineering<br>for the proposed building showing details on MAP as<br>per NBC(National Building Code) (Attach PDF Max Size<br>5 MB) | Upload |

### **Click Save and Proceed to continue Payment**

"Note: After successful NOC payment (Final Submit), all the fields of College Profile and Organization Details will be freezed for NOC verification from the Bundelkhand University, Jhansi, so make sure that all entries are fulfilled correctly before Final Submit"

## **Reports and Print Outs**

- Registration Payment Receipt: after successful payment of registration
- NOC Payment Receipt: after successful payment of NOC
- NOC Report